# **2024年度 ロジスティード健康保険組合 婦人科検診のご案内**

委託先 : 株式会社イーウェル

# **2024年度の婦人科検診を下記のとおり実施いたします**

## **予 約 期 間** 2024年**3**月**15**日 ~ 2025年**3**月**10**日

**◆**受診日は、必ずお申込み当日から2週間以上先の日としてください。

◆予約期間外での予約はできませんので、お早めにお申込みください。

## **受 診 期 間** 2024年**4**月 **1**日 ~ 2025年**3**月**31**日

◆受診期間以外での受診はできません。

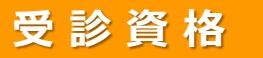

- ◆受診当日に当健保組合に加入している30歳以上の女性一般被保険者(年齢は2025年3月31日時点にて算出)
- ◆40歳以上の方は「人間ドック」との重複受診はできません。 両方を希望される場合は、「人間ドック」+「婦人科検査オプション」にてお申込みください。
- ◆費用補助は1年度につき1回のみです。

### **検査項目と自己負担**

#### ◆自己負担金は当日健診機関の窓口にてお支払いください。

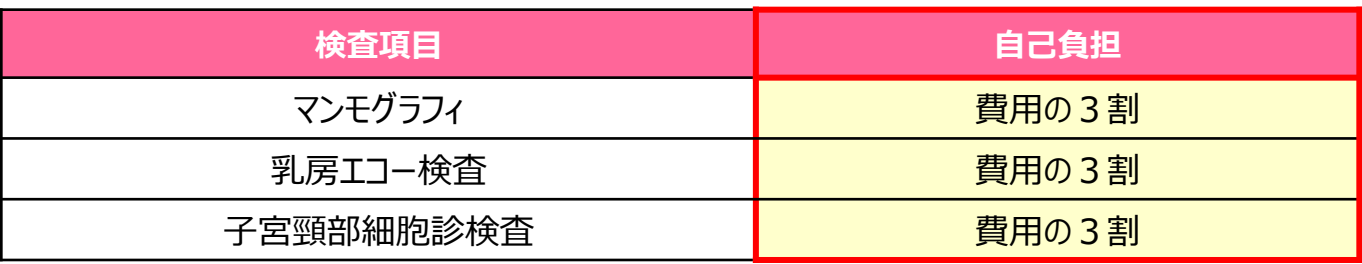

※健診機関によっては受診できない項目があります。 ※文書料・診察料の費用を含む場合があります。

## **利用できる健診機関**

- ◆(株)イーウェルが契約する健診機関。
- ◆受診可能な健診機関は2024年3月中旬より当健保ホームページまたは「KENPOS」で確認いただけます。
- ◆契約対象外の健診機関では受診いただけません。

### **申込方法**

- ◆「KENPOS」でのWEB申込【推奨】
- ·パソコン・スマートフォンから「KENPOS」(https://www.kenpos.jp/)に登録し、お申込みいただけます。
- ・申込時に自己負担額を確認することができます。
- ・お住まいの地域の健診機関を簡単に検索することができます。
- ◆郵送、FAXでの申込
- ・受診券発行依頼書は、ご自宅・会社にて印刷ください。

※記入ミスが起こりやすく、受診券発行にも時間がかかることから、「KENPOS」でのWEB申込をお勧めします。

# 申込から受診までの流れ

### 電話予約だけでは申込みは完了しません。必ず予約後に「受診券発行依頼」を行ってください。

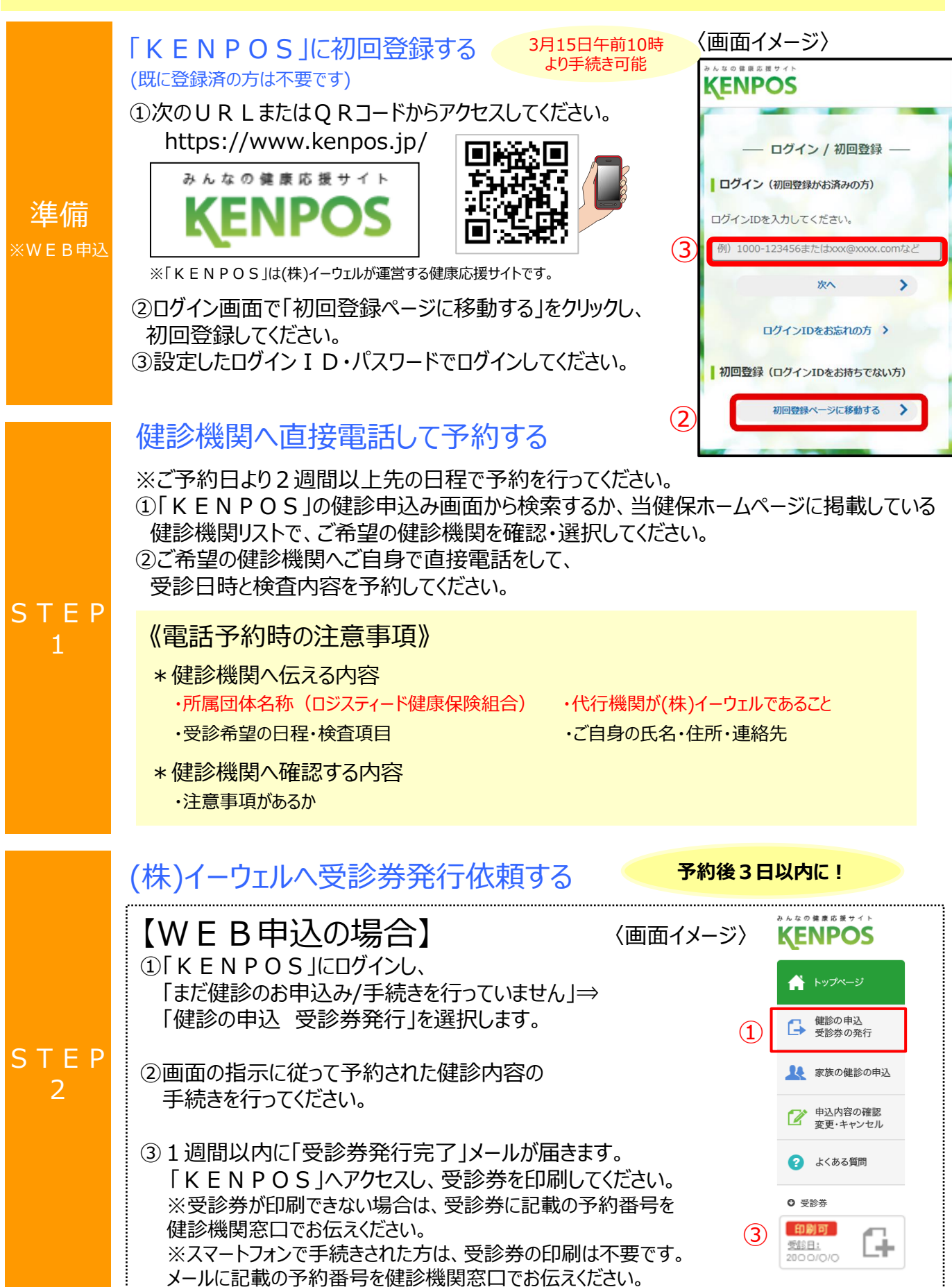

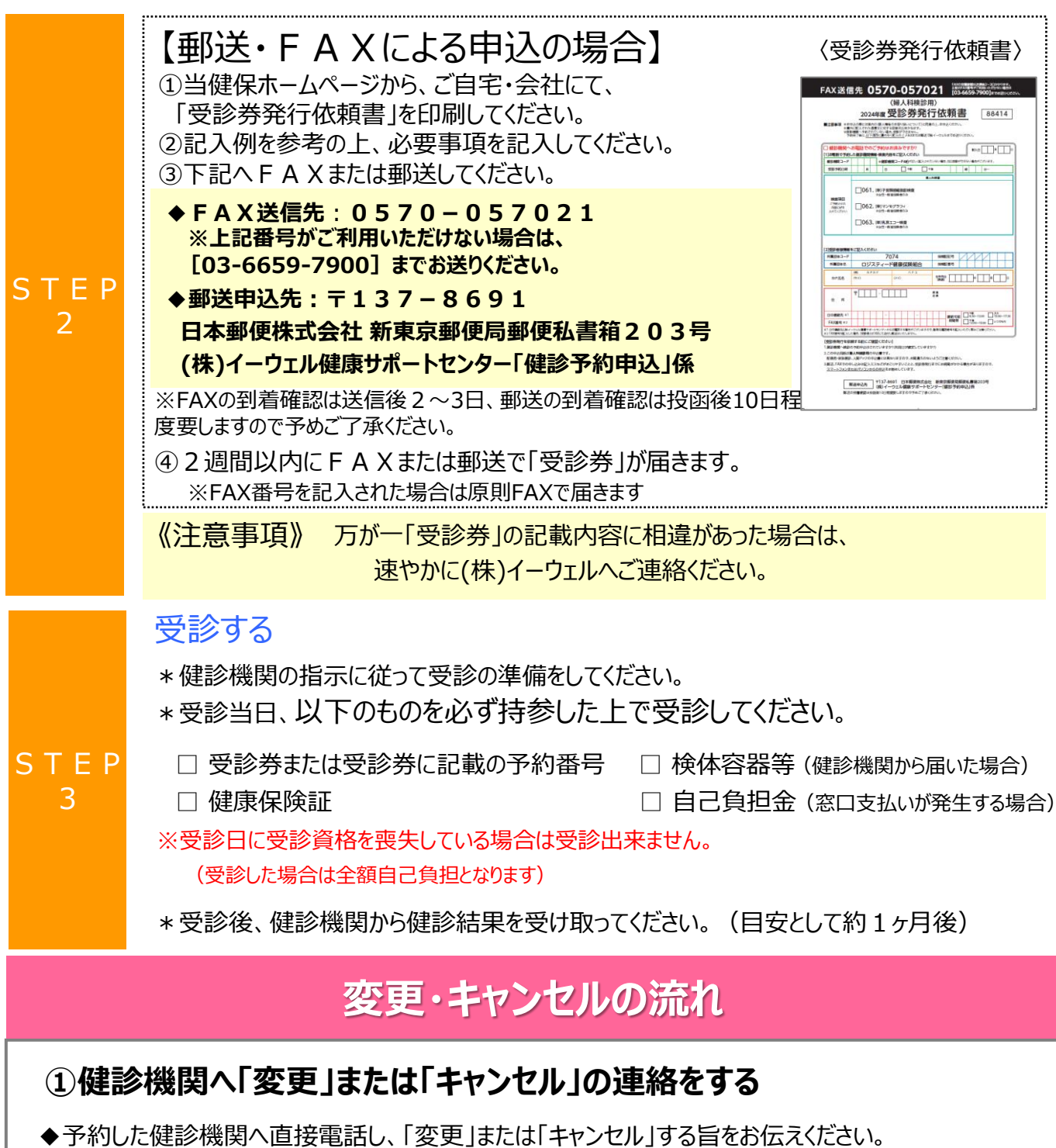

◆健診機関の変更を行う場合は、予約した健診機関へ直接電話し、「キャンセル」する旨をお伝えください。 その後、新たにご希望の健診機関へ直接電話し、予約を行ってください。

## **②KENPOSもしくはお電話にて「変更」または「キャンセル」を行う**

<WEBの場合> 「KENPOS」にログインした後、「申込内容の確認・変更・キャンセル」 から手続きしてください。 ※健診機関変更の場合は、キャンセル後再度受診券発行依頼を行ってください。

<郵送・F A Xの場合> サポートセンターまでお電話でご連絡ください

◆(株)イーウェル健康サポートセンター ──── 0570-057091

受付時間 : 9:30~17:30 (休業日のご案内 : 日曜・祝日・12/29~1/4) ※上記番号がご利用いただけない場合は(TEL:050-3850-5750)をご利用ください。 ※個人情報保護の観点から、健康診断を受診されるご本人様以外からのお問合せは受付しておりません。

《注意事項》受診日当日の追加・変更・キャンセルは全額自己負担となる場合があります。

# よくあるお問合せ

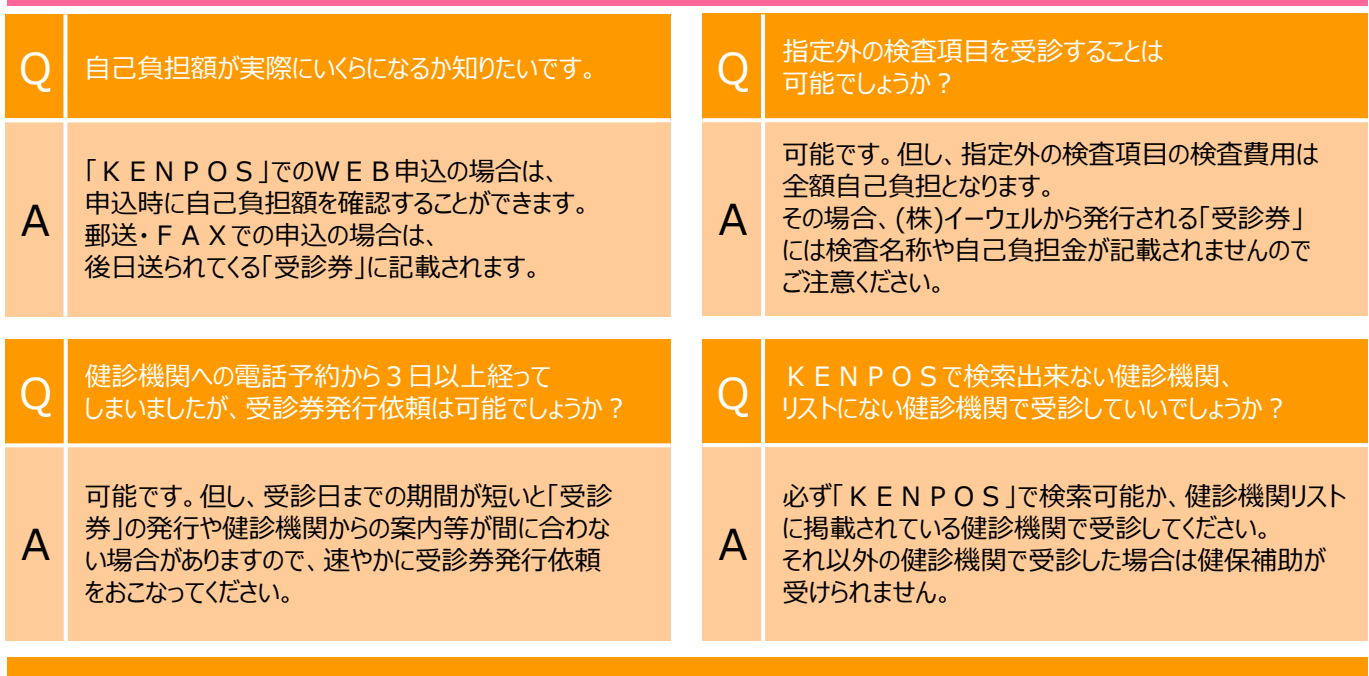

# お問合せ先

(株)イーウェル 健康サポートセンター **0570-057091**

受付時間 : 9:30~17:30 (休業日のご案内 : 日曜・祝日・12/29~1/4) ※上記番号がご利用いただけない場合は(TEL:050-3850-5750)をご利用ください。 ※個人情報保護の観点から、健康診断を受診されるご本人様以外からのお問合せは受付しておりません。

※本誌記載のナビダイヤルは一般回線に着信し、着信地までの通話料はお客様のご負担となります。

また通話料金につきましてはマイラインの登録にかかわらず、NTTコミュニケーションズからの請求となります。

### 個人情報のお取り扱いについて

#### 利用する個人情報の内容および利用する者の範囲

当健康保険組合:健診項目に関する健診結果など 株式会社イーウェル:下記「株式会社イーウェルにおける個人情報の取り扱いについて」に記載のとおり 健診機関:下記「健診機関における個人情報の取り扱いについて」に記載のとおり

#### 利用範囲

①健康の保持・増進・保健指導 ②健診データの分析・解析 ③集計結果の報告、健康相談

個人データの管理において責任を有する者

当健康保険組合

#### 株式会社イーウェルにおける個人情報の取り扱いについて

手続きに際しご記入いただきました個人情報は、ご所属団体の指示のもと、お申込の健康支援サービス提供の目的(健康の保持・増進活動、健診受診勧奨、保健指導等を含む)に 利用し、その利用目的の範囲内で提携の健診機関等の第三者へ提供させていただきます。ここで取得した個人情報は、株式会社イーウェルホームページの「個人情報保護に関する基本 方針」、「個人情報のお取り扱いについて」 (https://www.ewel.co.jp/privacy-policy/)のほか、下記のとおり取り扱いますので、ご同意のうえ、お申し込みください。 <お申込の健康支援サービスご利用における個人情報の取り扱い>

①株式会社イーウェルから、健診の予約内容確認のため、お申込者の氏名、住所、電話番号、生年月日、メールアドレス、所属団体等を含む個人情報を健診機関に提供致します。 ②株式会社イーウェルは、前記①の個人情報及び健診結果データを含むお申込者の全ての個人情報 (以下総称して「当該個人情報」とします)を健診機関から取得致します。

③株式会社イーウェルは、当該個人情報を保持管理致します。

④株式会社イーウェルから、当該個人情報を所属団体に提供致します。

⑤株式会社イーウェルから、所属団体による健診データの分析・解析・管理のため当該個人情報を業務委託先に提供する場合があります。

⑥株式会社イーウェルから、特定保健指導のため当該個人情報を保健指導会社に提供する場合があります。

個人情報に関する苦情・ご相談は、株式会社イーウェル個人情報お問合せ窓口(E-mail:privacy@ewel.co.jp)までお願い致します。

#### 健診機関における個人情報の取り扱いについて

①健診機関は、健診お申込者から住所、電話番号、生年月日、所属団体等を含む個人情報を取得致します。

- ②健診機関は、前記①の予約内容確認のための情報を株式会社イーウェルを通じて取得致します。
- ③健診機関は、健診結果データを含むお申込者の全ての個人情報を株式会社イーウェルを通じて所属団体に提供致します。